## **Diagramme de cas d'utilisation**

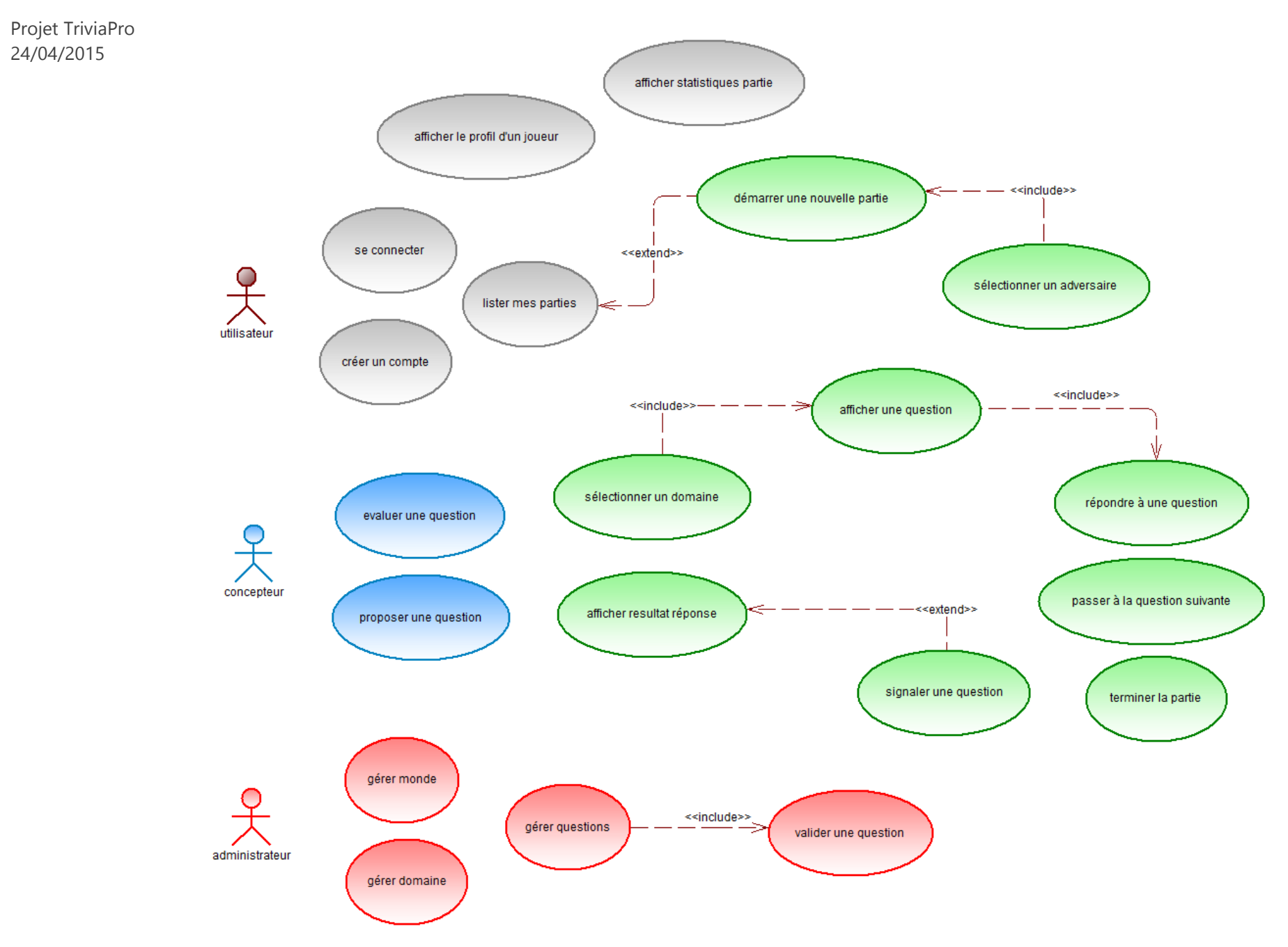